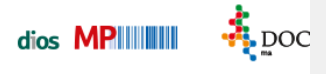

## **Register Gerätegruppen**

Einige Geräte können in verschiedene Gerätegruppen eingeteilt werden. Diese Gerätegruppen werden im Register Geräte, Feld Gruppe für das aufgerufene/angelegte Gerät ausgewählt

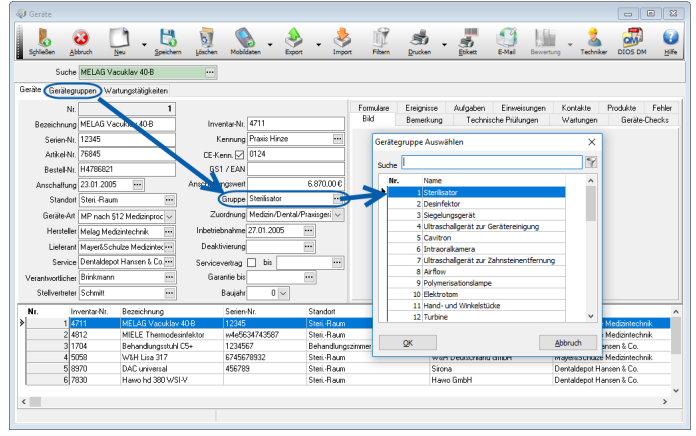

Abbildung 1

Eine neue Gerätegruppe wird entweder über einen Mausklick auf den Button Neu oder über die Pfeil-nach-unten-Taste der PC-Tastatur erstellt, wenn der Mauscursor in der untersten Tabellenzeile positioniert ist.

| <b>Gerate</b>                                                                                                    |                     |           |         |       |
|----------------------------------------------------------------------------------------------------|---------------------|-----------|---------|-------|
| ۲<br>$\overline{\mathbf{5}}$<br>л<br>鯞<br>ł<br>Löschen<br>Drucken<br>Schlesen<br>Abbruch<br>Neu Speichen<br><b>fisikett</b><br>Mobildaten<br>Filtern<br>Export<br>Import | E-Mail<br>Bewertung | Techniker | DIOS DM | Hille |
| $\overline{\phantom{a}}$<br>Suche                                                                                                    |                     |           |         |       |
| Gerätegruppen Wartungstätigkeiten<br>Geräte                                                                                                    |                     |           |         |       |
| Nr.<br>Bezeichnung                                                                                                    |                     |           |         | ۸     |
| 1 Sterijsator                                                                                                    |                     |           |         |       |
| 2 Desinfektor                                                                                                    |                     |           |         |       |
| 3 Siegelungsgerät.                                                                                                    |                     |           |         |       |
| 4 Ulraschalgerät zur Gerätereinigung                                                                                                    |                     |           |         |       |
| 5 Cavitron                                                                                                    |                     |           |         |       |
| 6 Intraoralkamera                                                                                                    |                     |           |         |       |
| 7 Ultraschallgerät zur Zahnsteinentfernung                                                                                                    |                     |           |         |       |
| 8 Airlow                                                                                                    |                     |           |         |       |
| 9 Polymerisationslampe                                                                                                    |                     |           |         |       |
| 10 Elektrotom                                                                                                    |                     |           |         |       |
| 11 Hand- und Winkelstücke                                                                                                    |                     |           |         |       |
| 12 Turbine                                                                                                    |                     |           |         |       |
| 13 Mikroskop                                                                                                    |                     |           |         |       |
| 14 Amalgam Rüttler                                                                                                    |                     |           |         |       |
| 15 Rüttler                                                                                                    |                     |           |         |       |
| 16 Trimmer                                                                                                    |                     |           |         |       |
| 17 Gipser                                                                                                    |                     |           |         |       |
| 18 Pentamix                                                                                                    |                     |           |         |       |
| 19 Laboreinheit mit Absaugung                                                                                                    |                     |           |         |       |
| 20 Röntgengerät                                                                                                    |                     |           |         |       |
| 21 Röntgenentwicklunsgerät                                                                                                    |                     |           |         |       |
| 22 Kompressor                                                                                                    |                     |           |         |       |
| 23 Amalgamabacheider                                                                                                    |                     |           |         |       |
| 24 PC                                                                                                    |                     |           |         |       |
| 25 Tastatur                                                                                                    |                     |           |         |       |
| 26 Monitor                                                                                                    |                     |           |         |       |
| 27 Drucker                                                                                                    |                     |           |         |       |
| 28 Scanner                                                                                                    |                     |           |         |       |
| 29 Fax                                                                                                    |                     |           |         |       |
| 30 Telefon                                                                                                    |                     |           |         |       |
| 31 Allgemeine Gerate                                                                                                    |                     |           |         | v     |
|                                                                                                    |                     |           |         |       |

Abbildung 2

Speichern Sie abschließend die Eingaben.